Note: It is strongly recommended that you use the UNICOS installation and configuration menu system (ICMS) to maintain your system configuration, rather than manually editing this file. (For more information on the ICMS, see the online help files associated with the tool and UNICOS System *Configuration Using ICMS, Cray Research publication SG-2412.*) Typically, this file is stored in /usr/src/uts/cf.xxxx/config.h.

This chapter summarizes parameters found in the /usr/src/uts/c1/cf/config.h file.

Note: The default values shown reflect the settings used for initial installations; appropriate values for upgrades will be changed automatically as part of the upgrade conversion process. Sites performing an upgrade should only need to change values manually if they are enabling features or changing hardware.

These parameters pertain to general configuration, the UNICOS multilevel security (MLS) feature, and TCP/IP. To set the general configuration and TCP/IP parameters, use the following menu:

Configure System ->Kernel Configuration

To set the MLS parameters, use the following menu:

Configure System ->Multilevel Security (MLS) Configuration

In general, a value of 0 disables a parameter and a value of 1 enables it.

Table 1 through Table 3 summarize resource and configuration parameters for the UNICOS kernel. Some parameters are not available in the ICMS and may therefore be edited only by those sites with a source license.

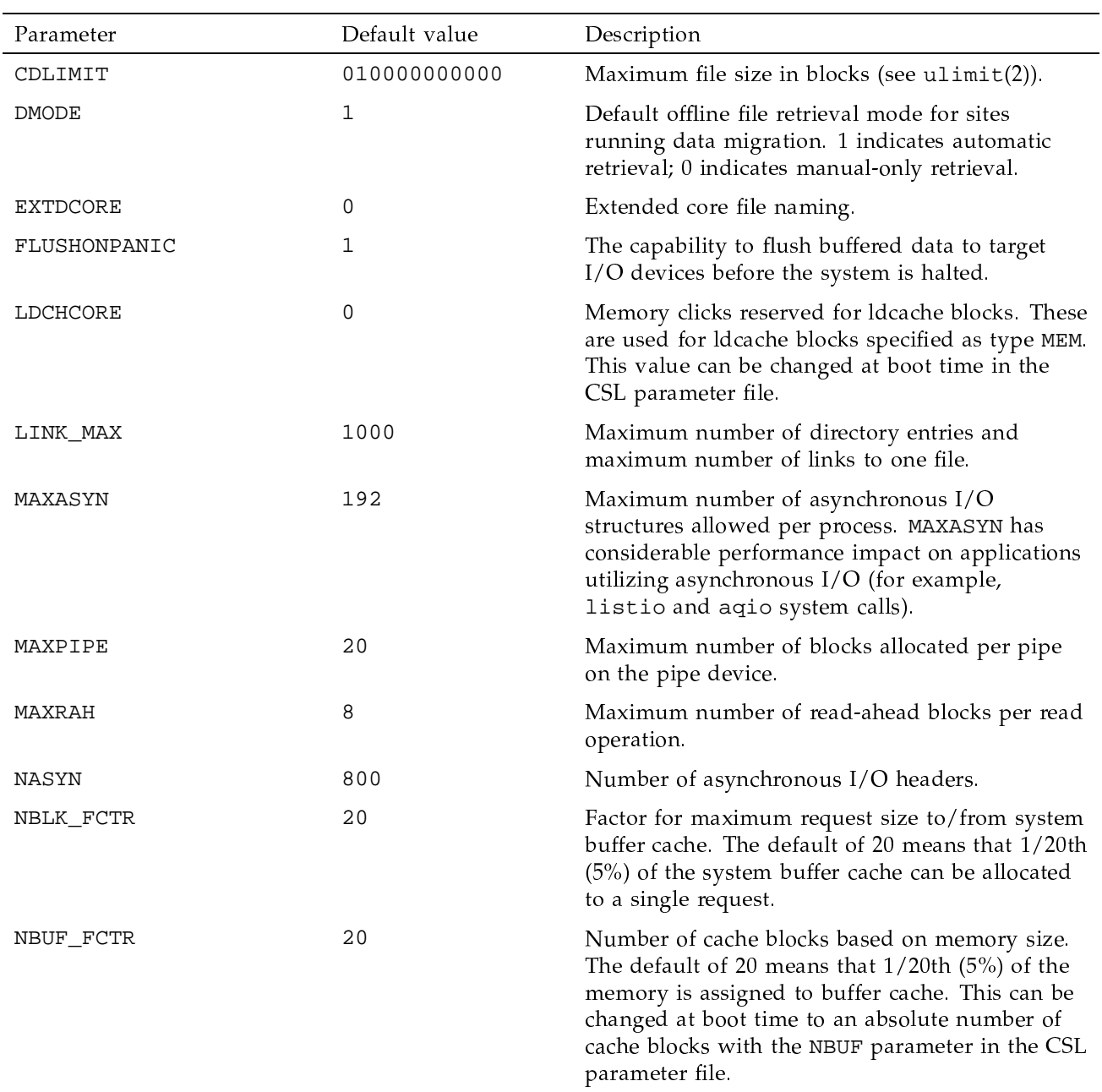

# Table 1. Kernel parameters in config.h (common)

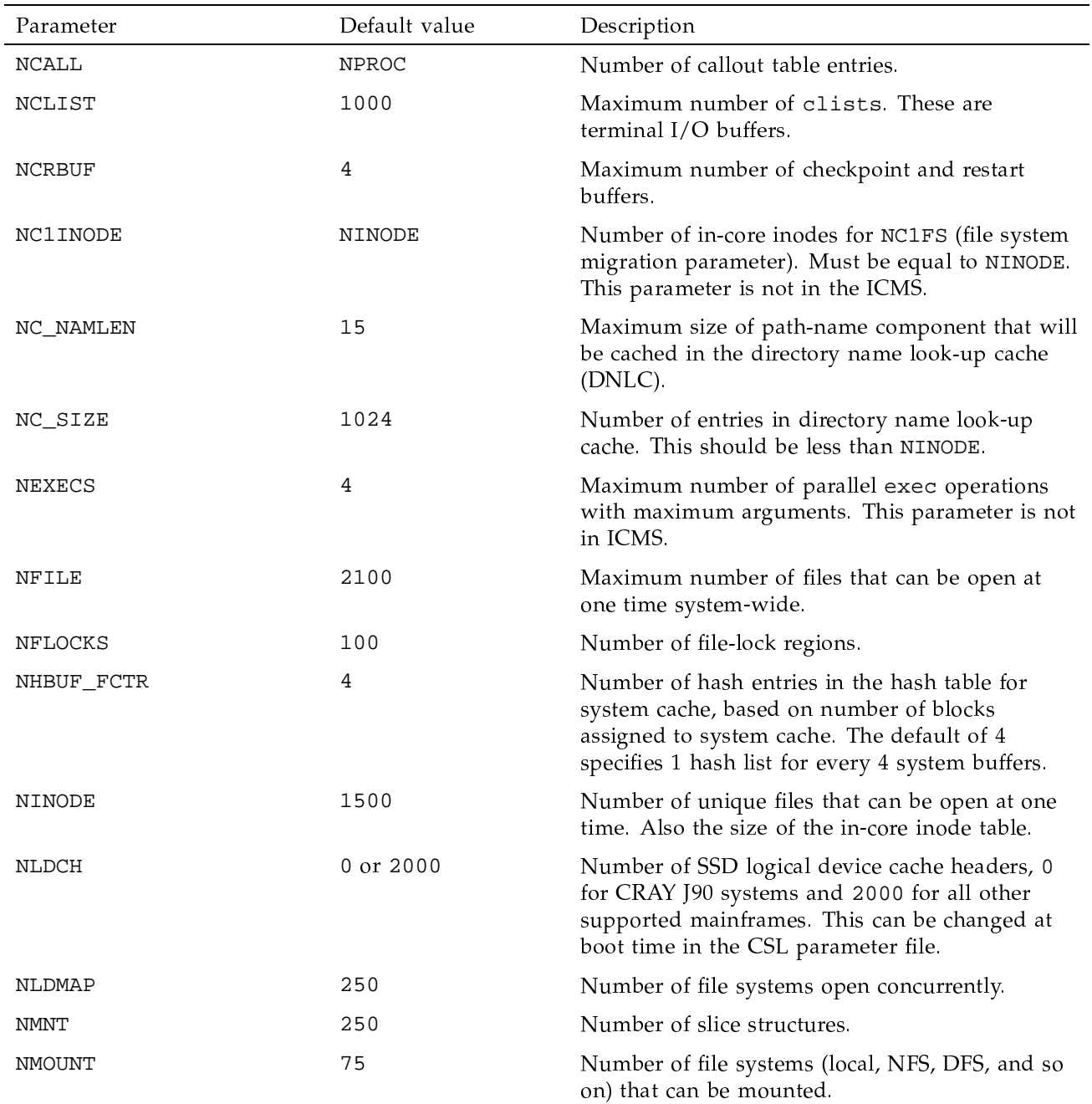

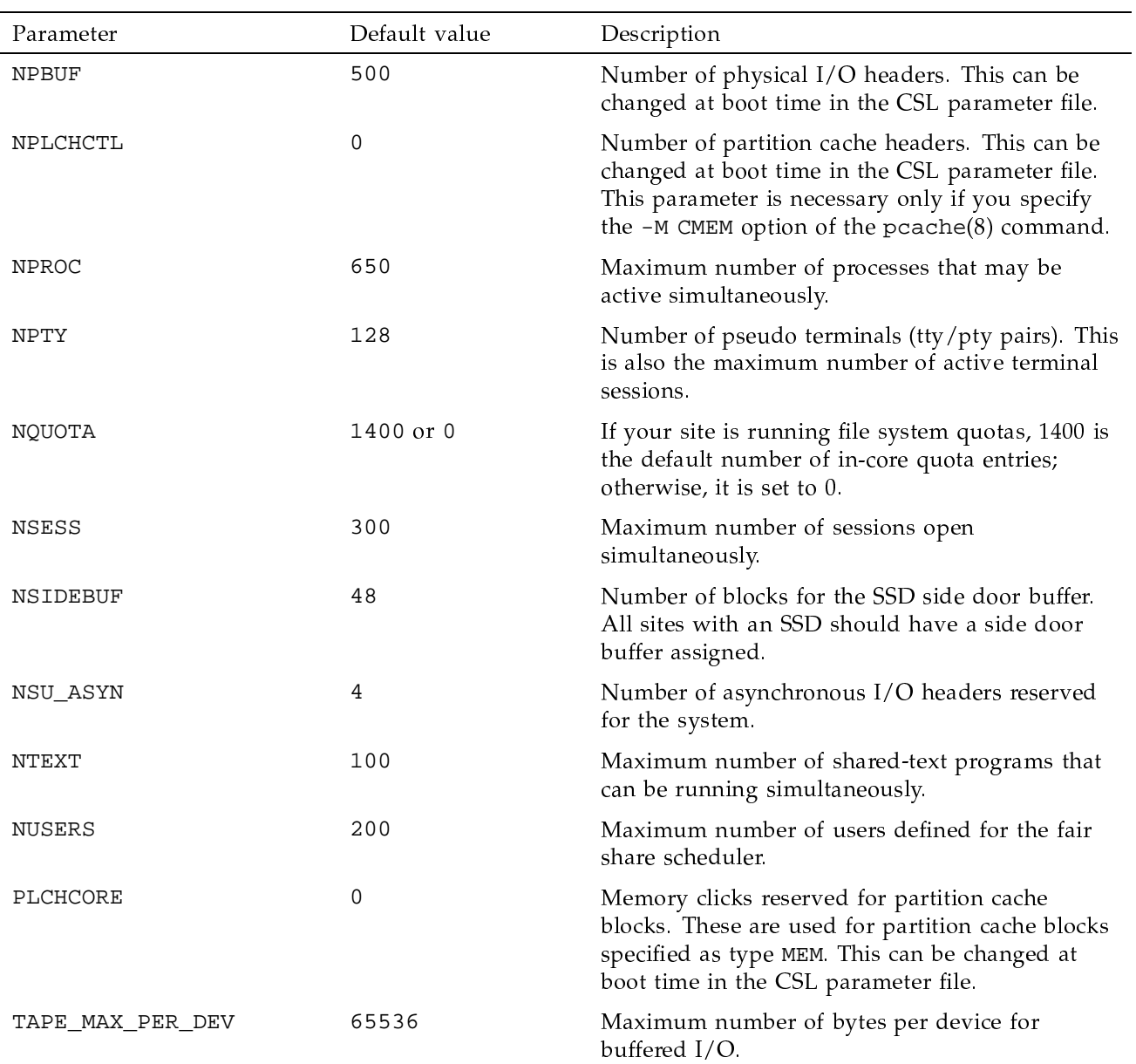

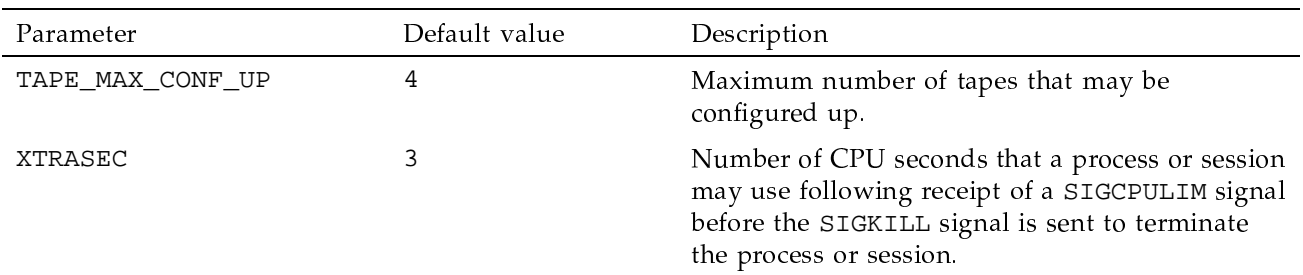

# Table 2. Kernel parameters in config.h (common) not in ICMS

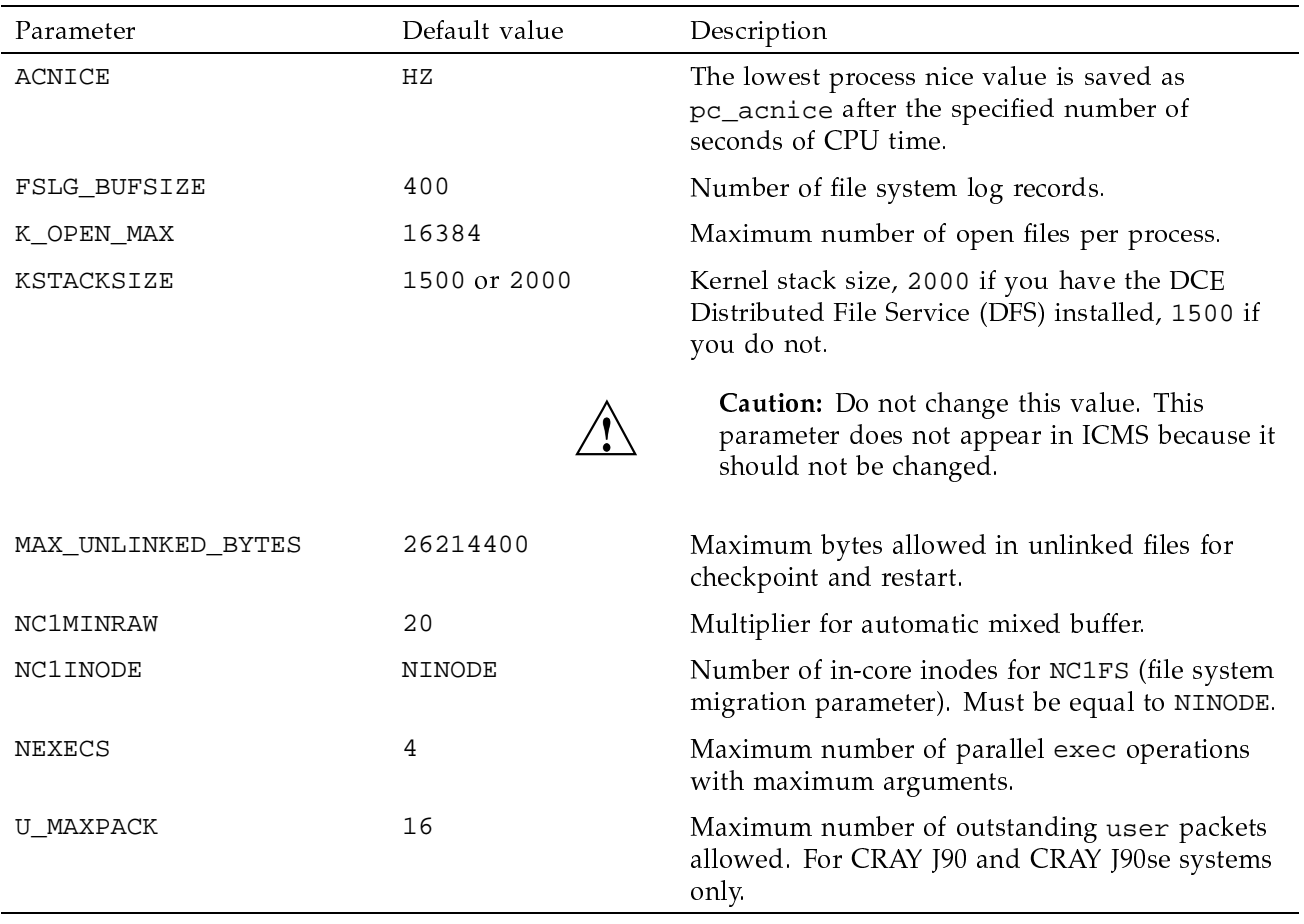

# Table 3. Kernel parameters in config.h (CRAY J90 systems only)

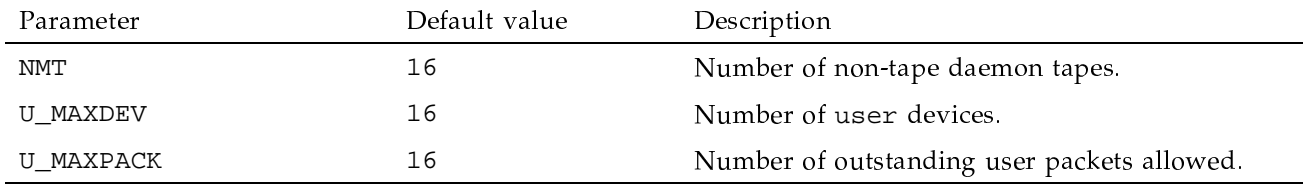

Table 4 lists the dynamic kernel memory parameters.

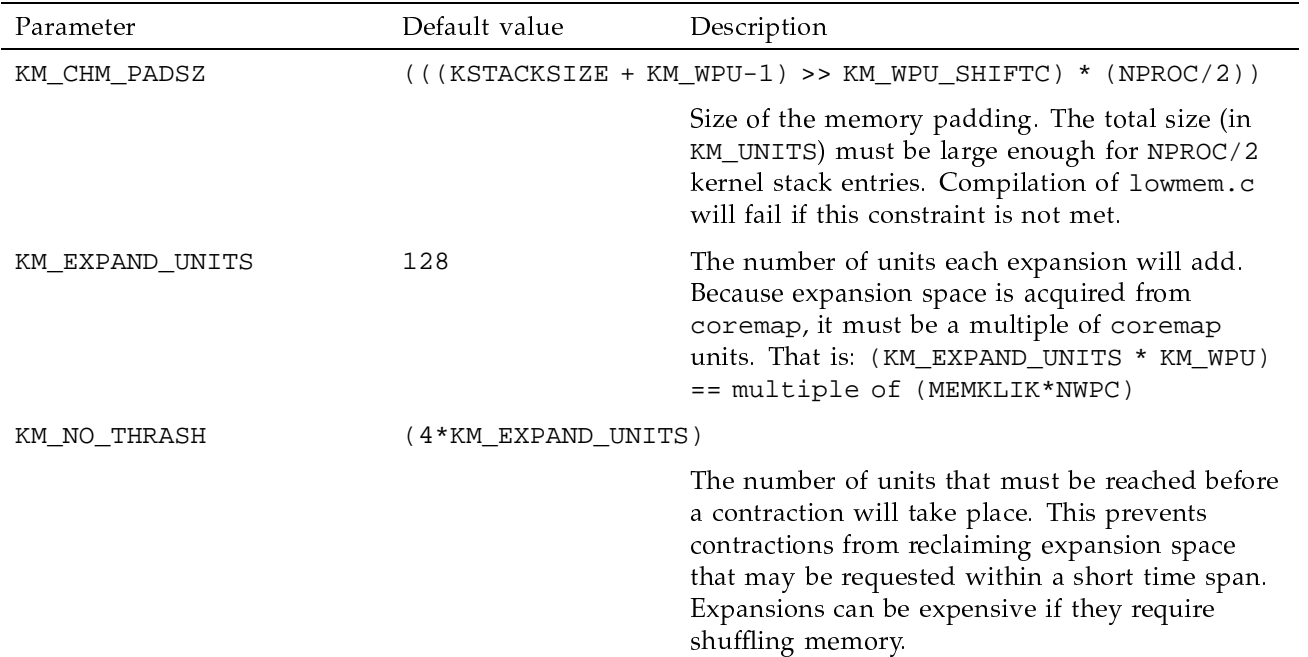

# Table 4. Dynamic kernel memory parameters

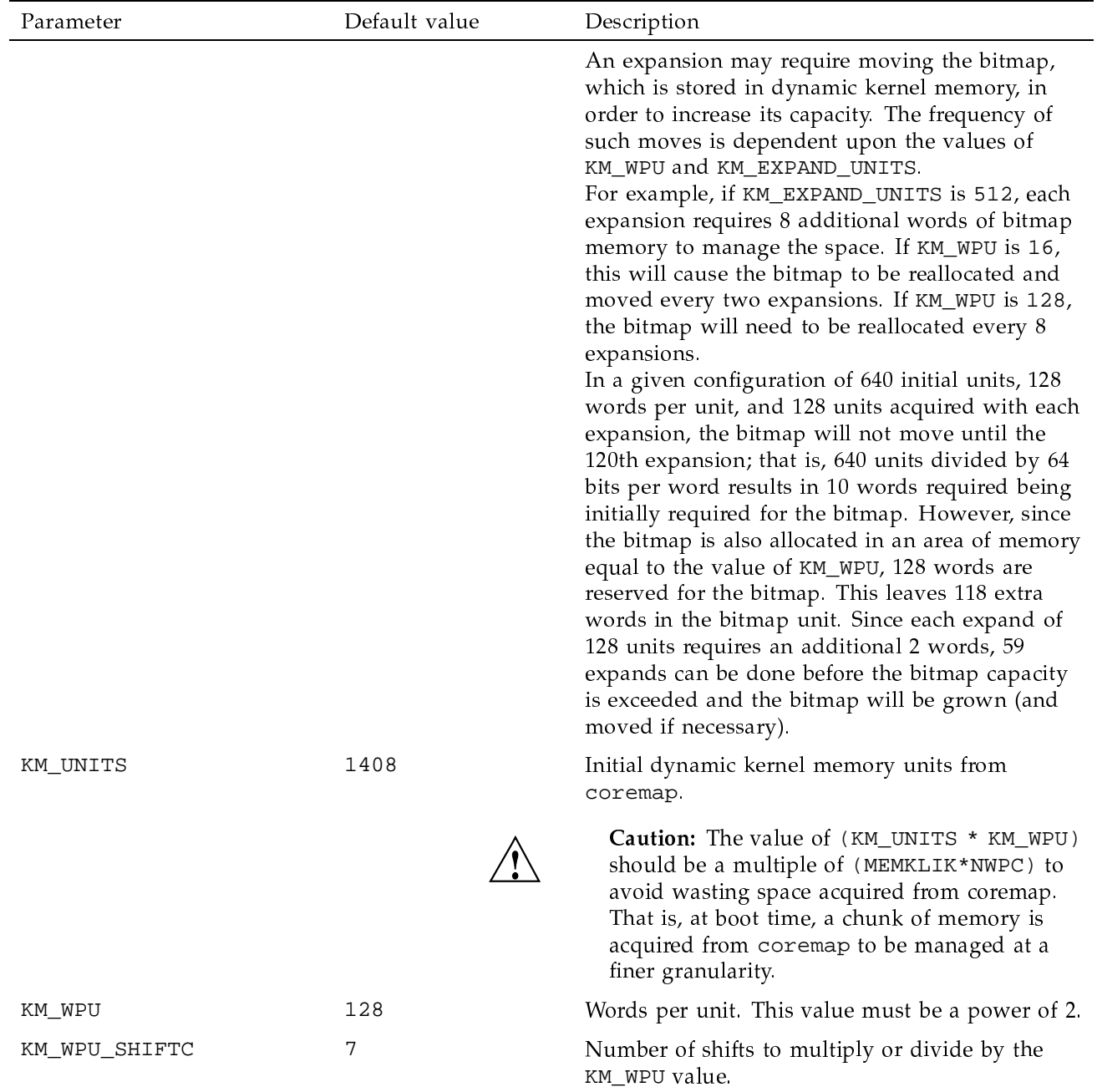

Table 5 lists the parameters in config.h for the CRAY T90 series shared memory feature configuration. These parameters are significant only for the CRAY T90 series.

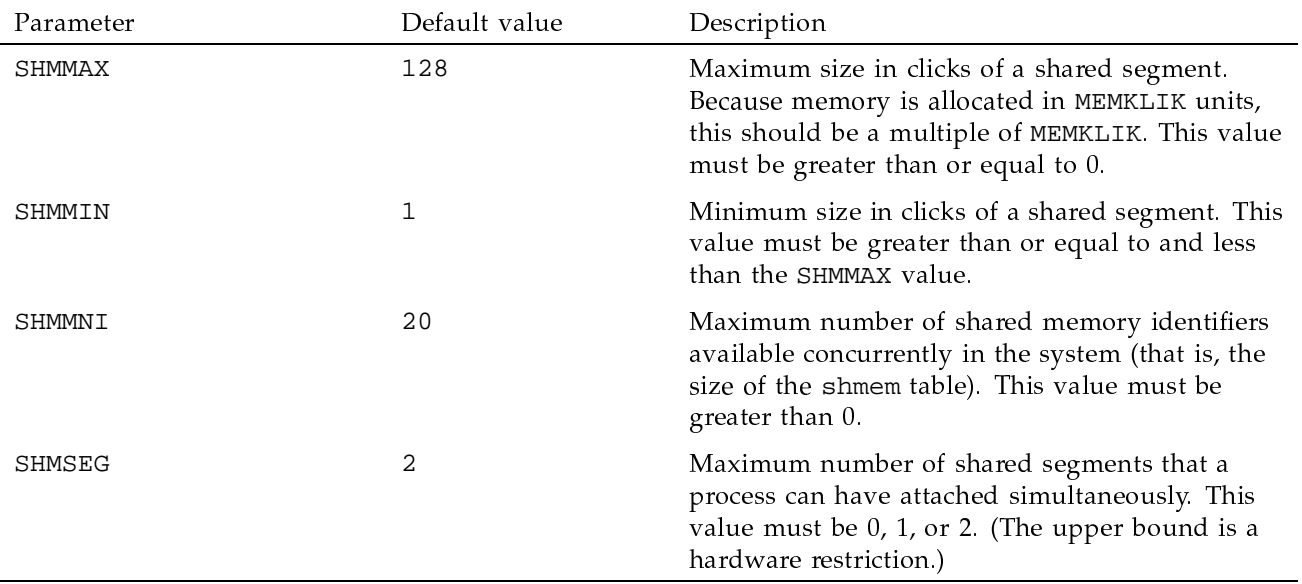

Table 5. Shared memory kernel parameters in config.h

Table 6 lists the parameters in config.h that are used for setting process error thresholds. These values represent the number of allowable errors of each type (program range, operand range, and error exit) per connect to a CPU. The counters are reset on each pass through resume(). The default value is 500 for all systems.

If the values are set too high, the counts may never be reached (especially on a busy system), and the failing process will not be aborted. The definition of unreachable will vary according to application and system load. Setting the values to 0 disables this feature.

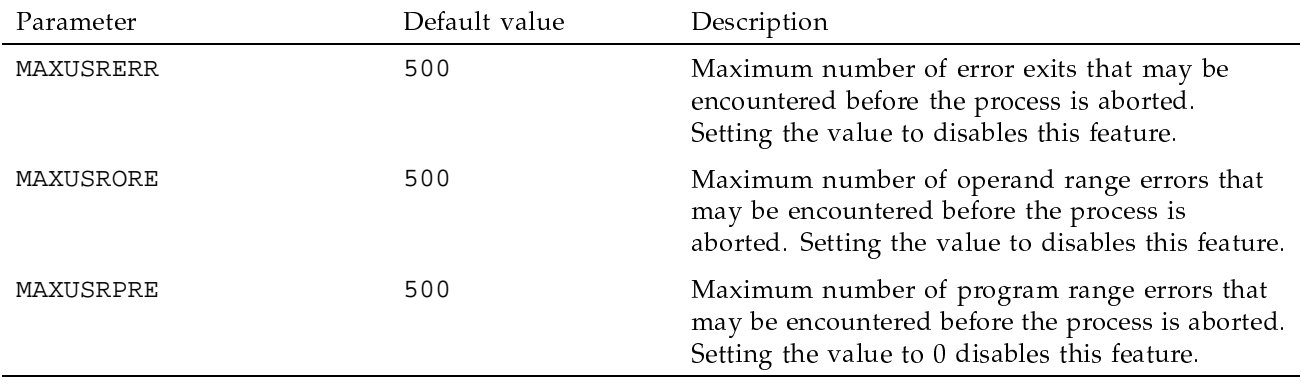

# Table 6. Kernel parameters in config.h for process error thresholds

Table 7 lists the parameters in config.h that are used for interprocess (IPC) semaphore defines and message defines.

# Table 7. IPC kernel parameters in config.h

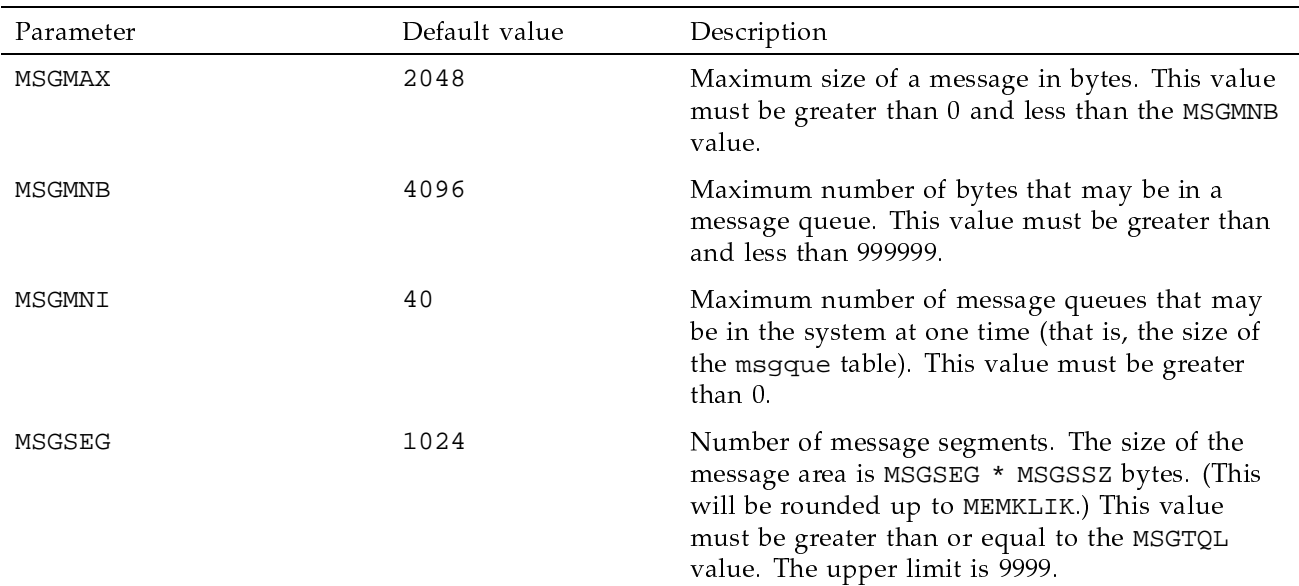

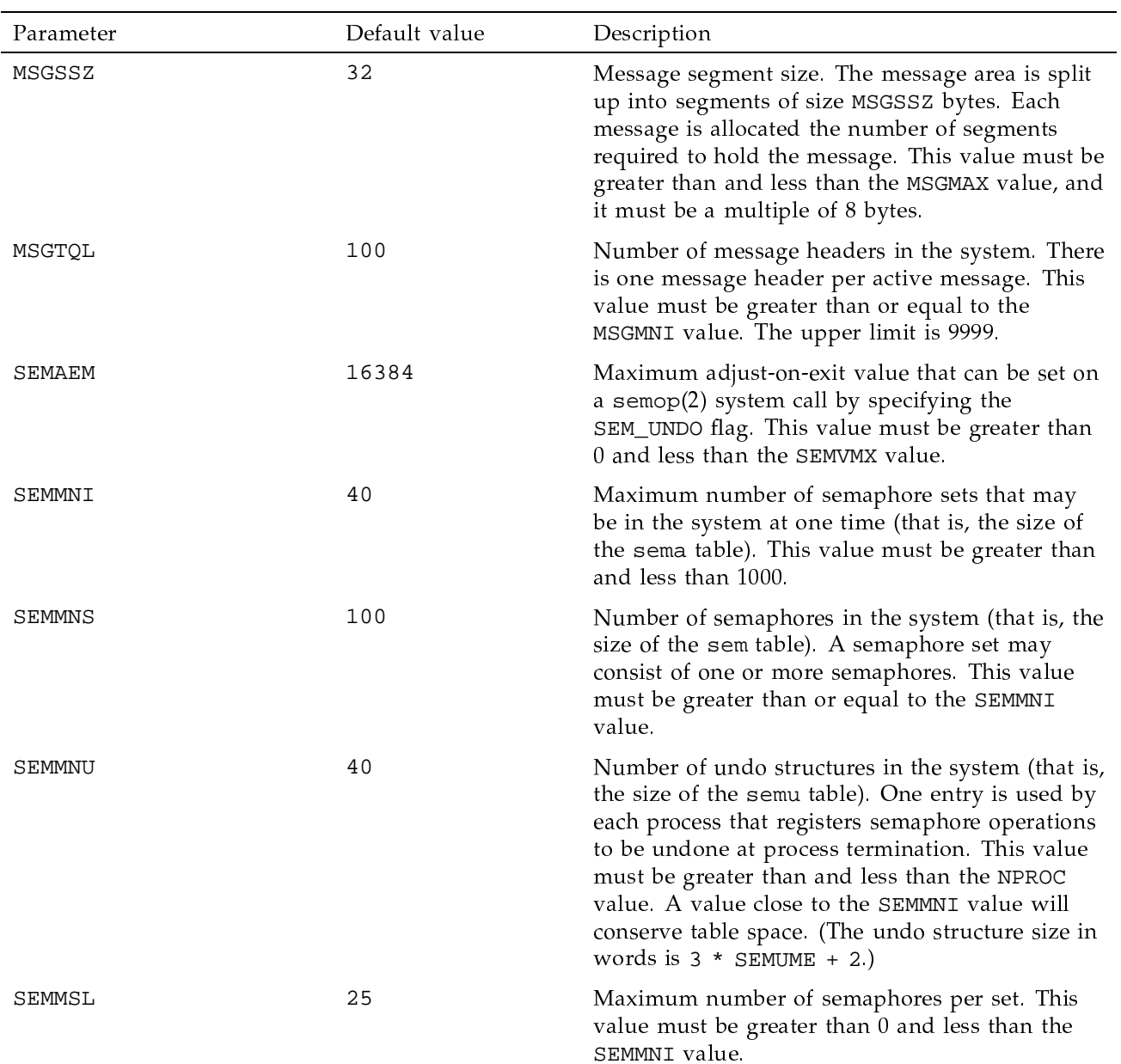

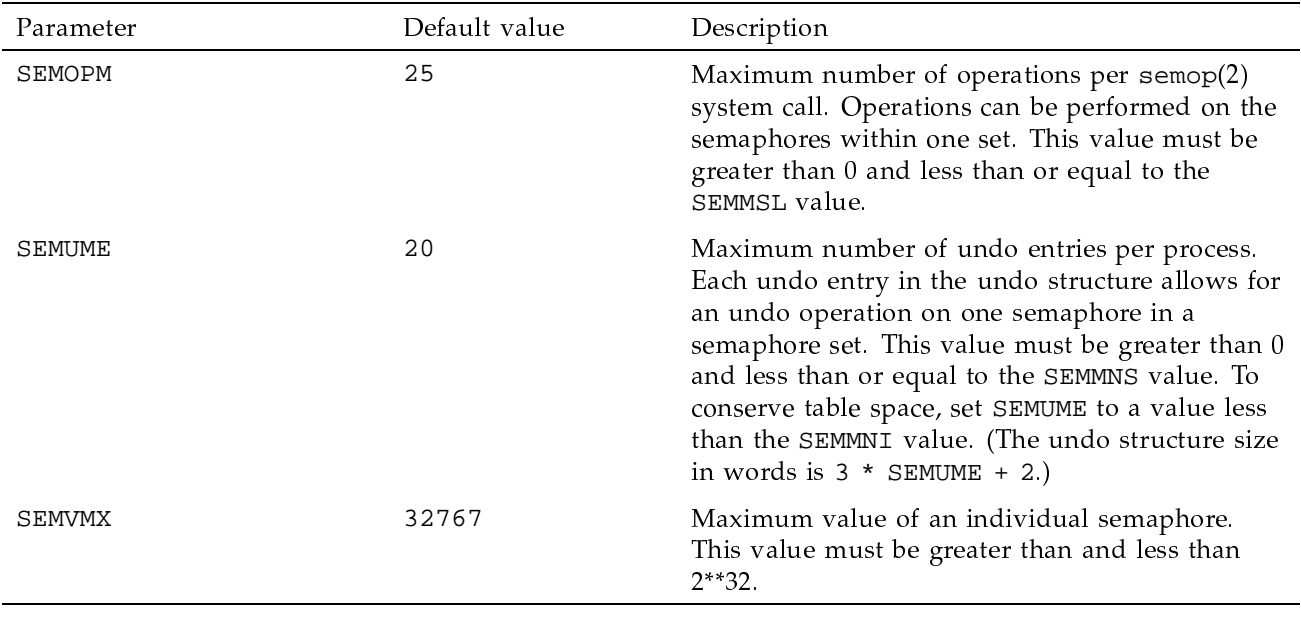

Table 8 lists the parameters in config.h for the UNICOS multilevel security (MLS) feature. These parameters are significant only if your site enables the UNICOS MLS feature. See General UNICOS System Administration, Cray Research publication SG-2301, for more information on setting these parameters and on the UNICOS MLS feature.

Note: In general, a value of 0 disables a parameter and a value of 1 enables it.

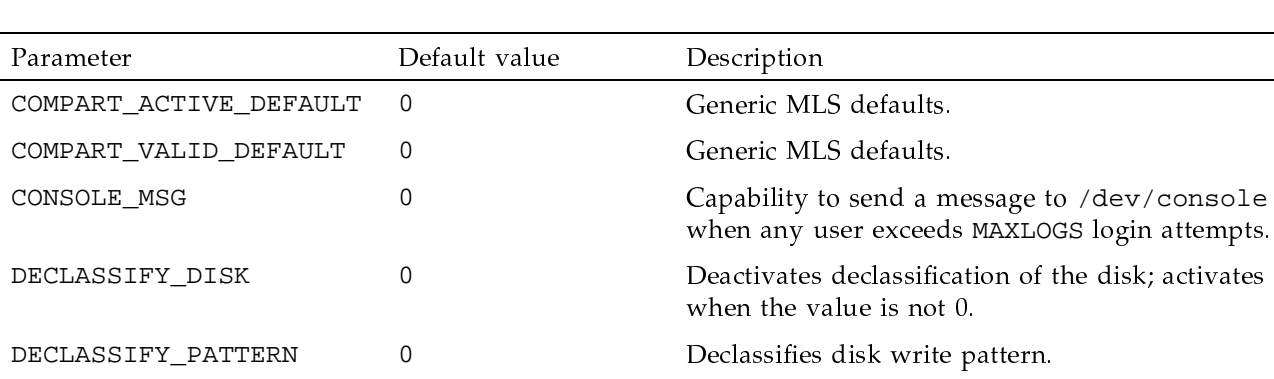

Table 8. MLS kernel parameters in config.h

### SG-2303 10.0

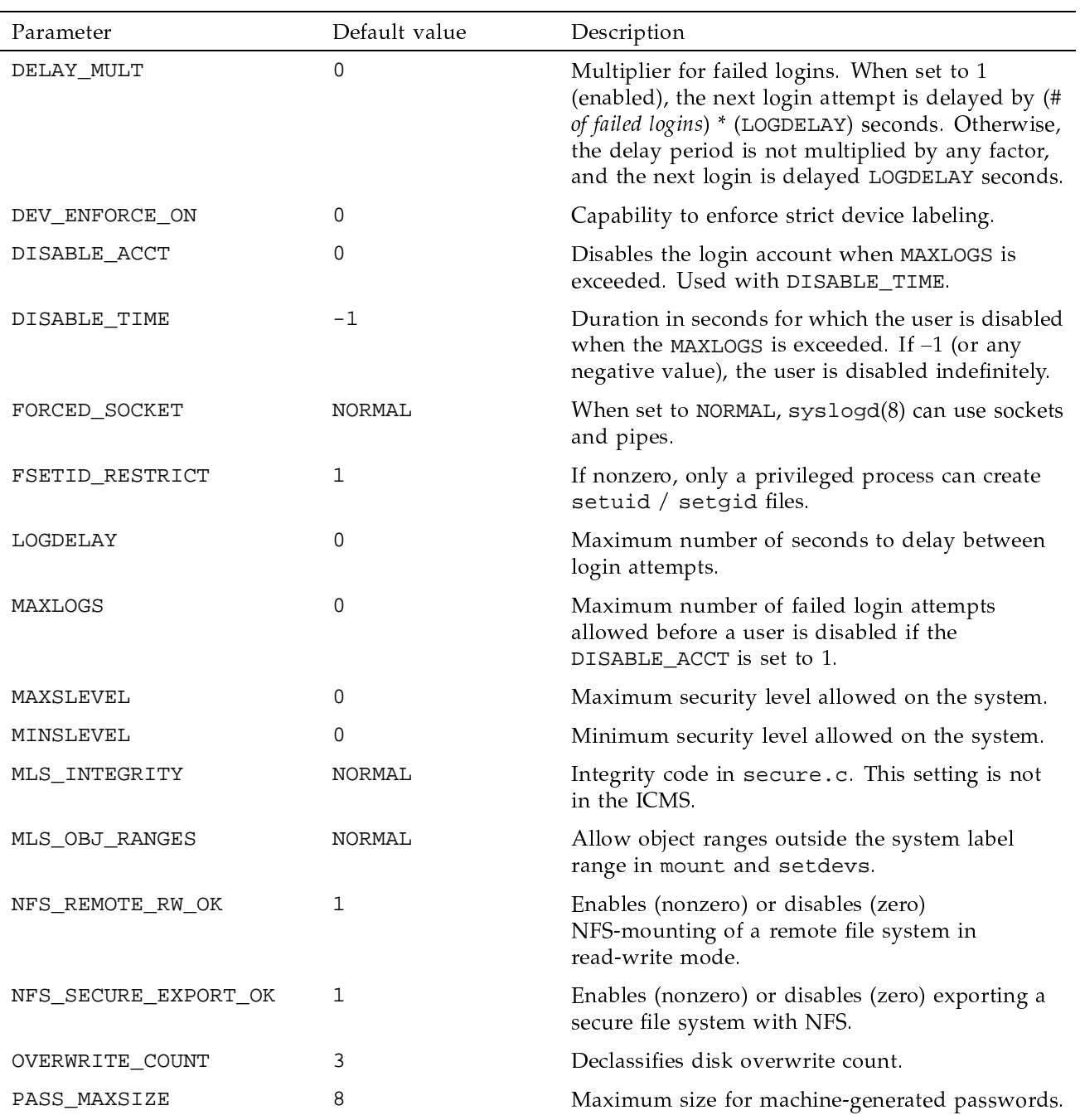

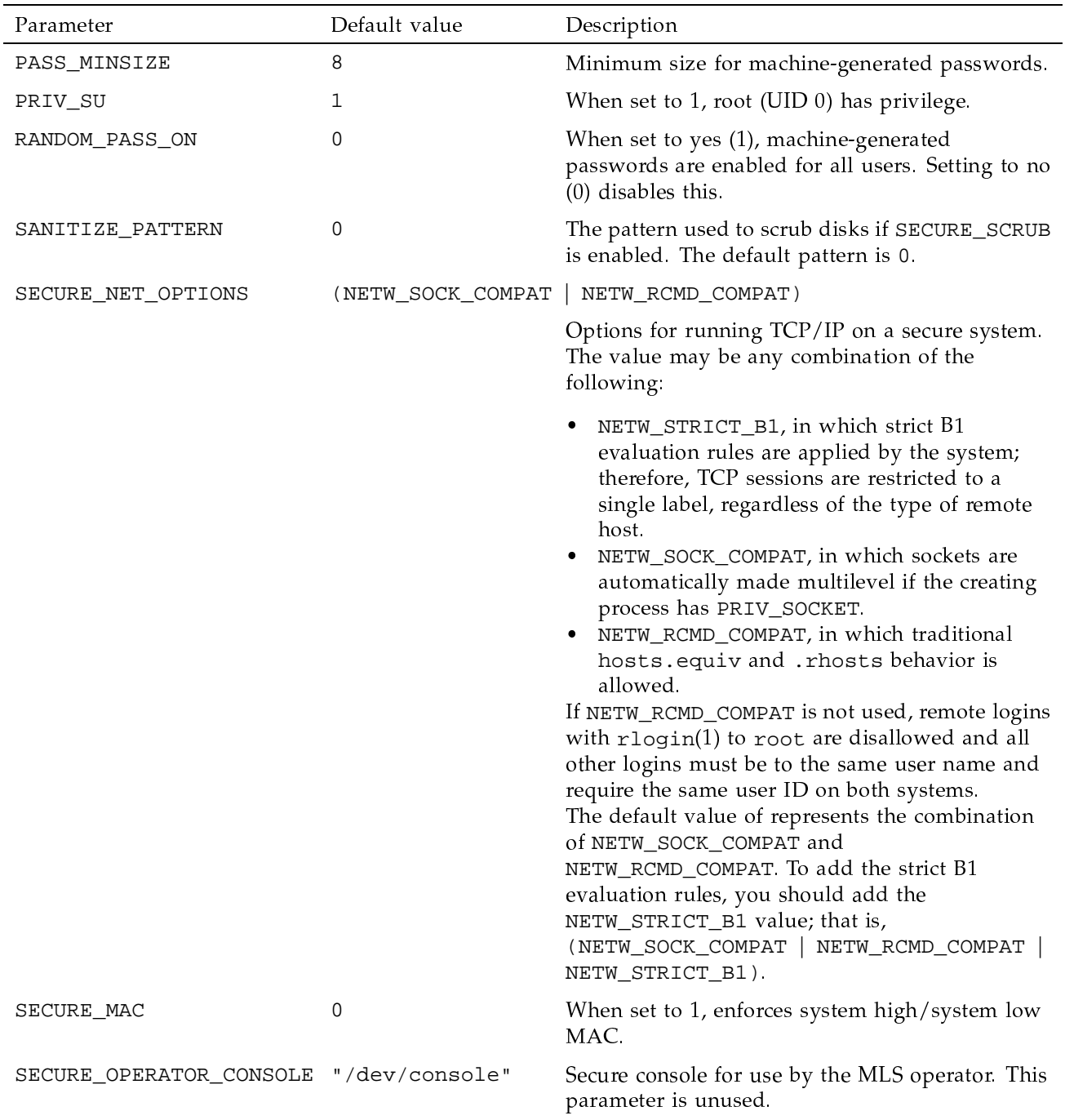

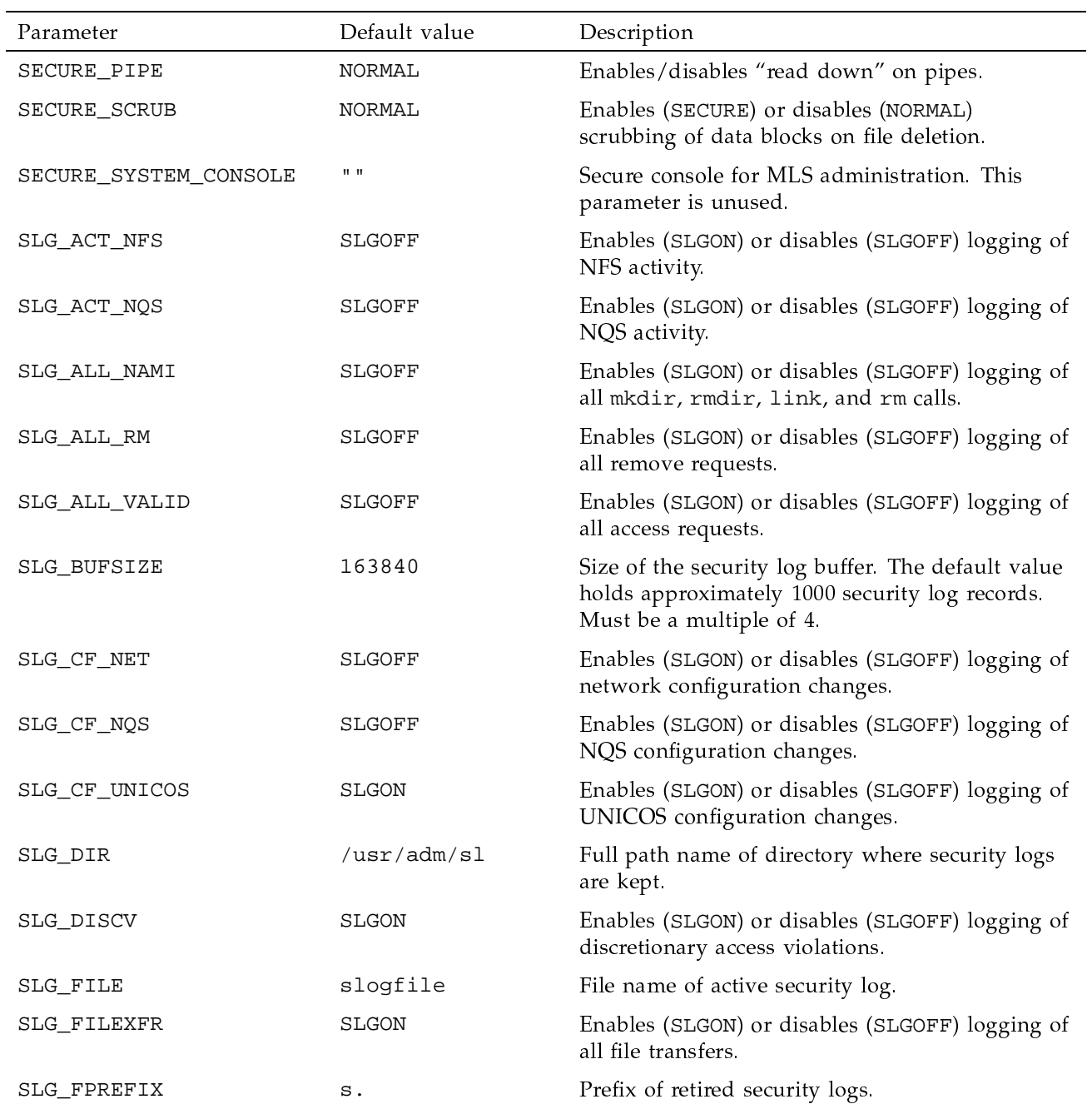

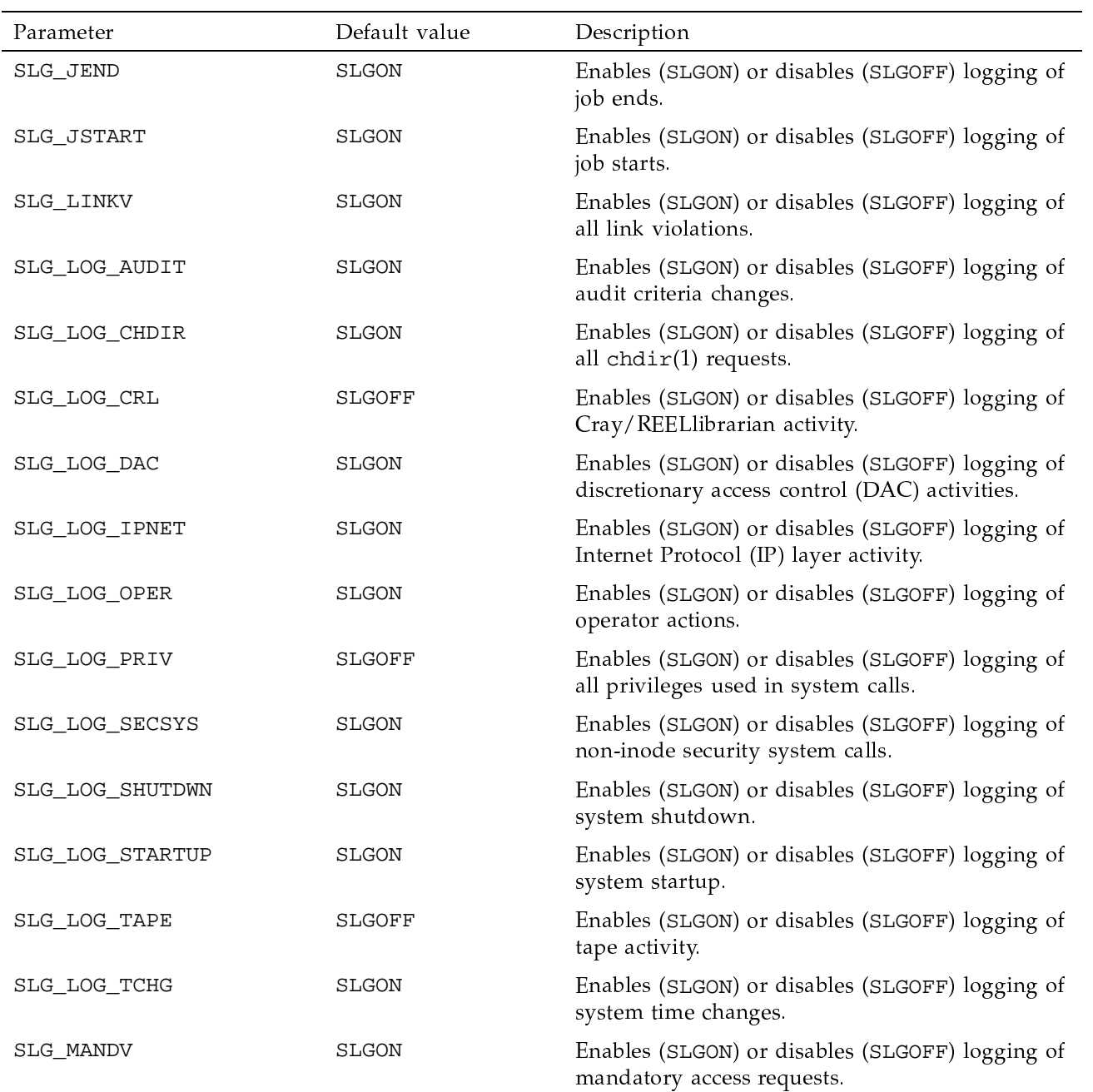

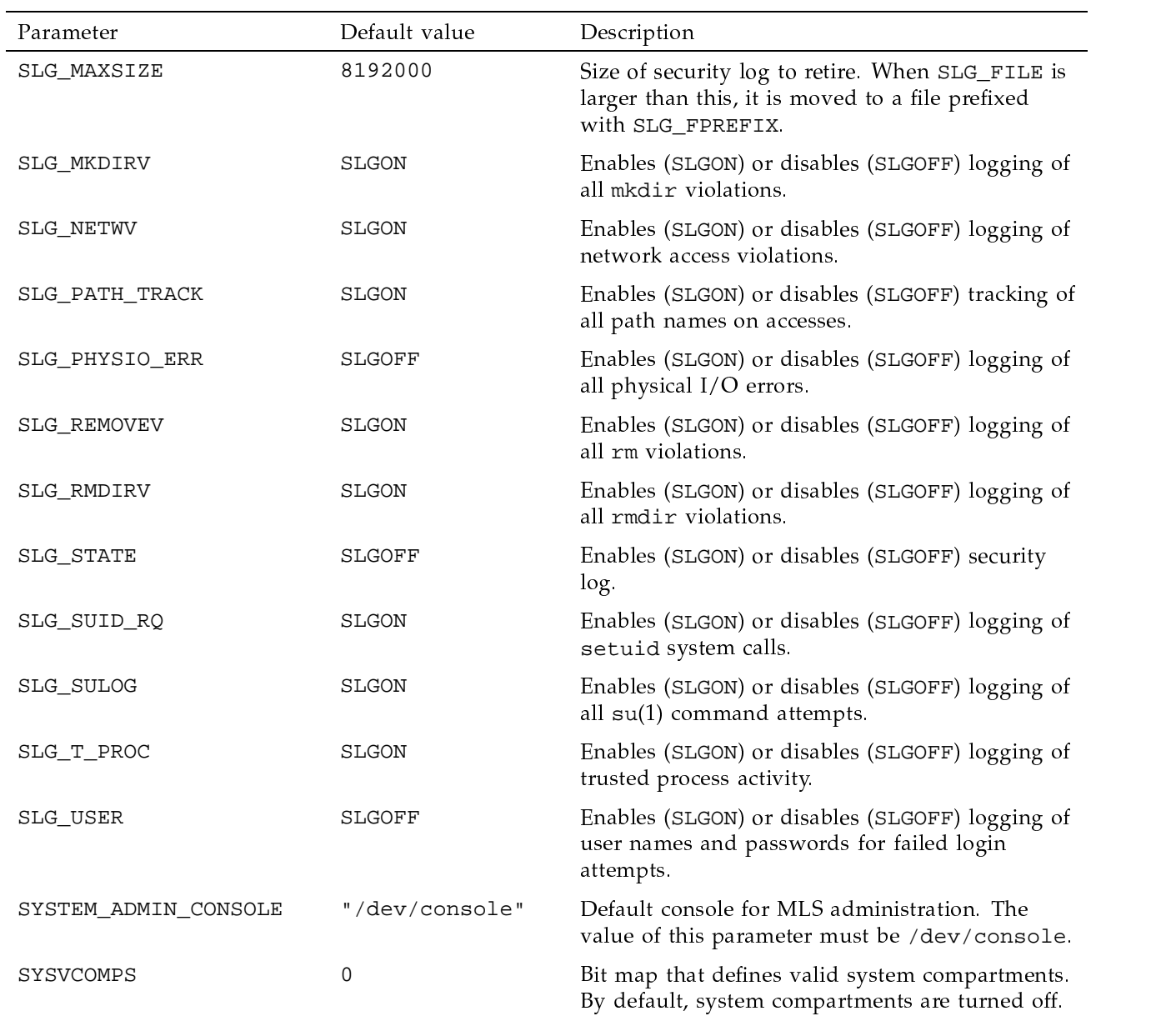

Table 9 contains the parameter in  $\mathtt{config.h}$  that relates to TCP/IP. See the UNICOS Networking Facilities Administrator's Guide. Cray Research publication SG-2304, for more information on setting this parameter.

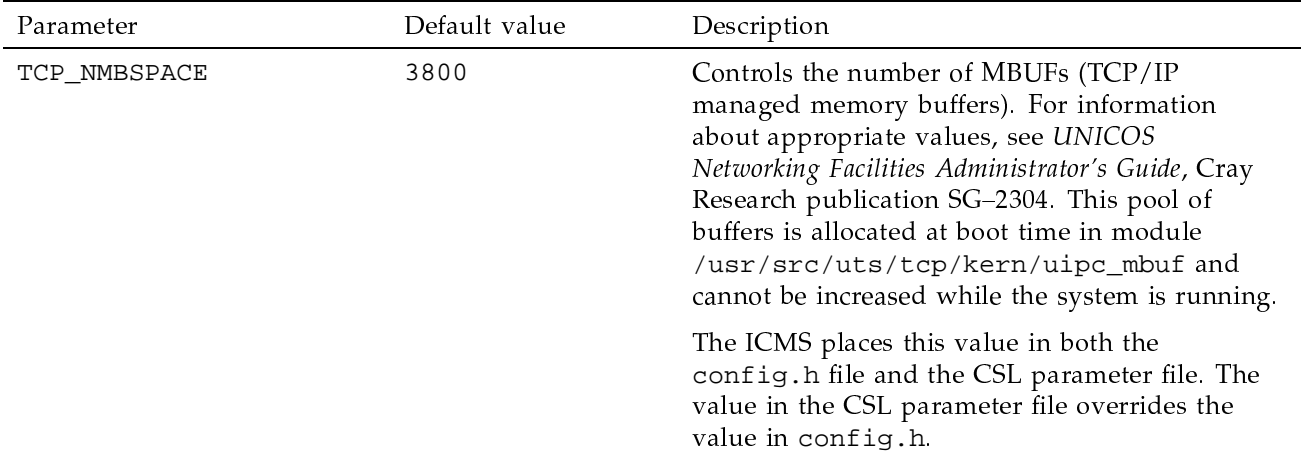

# Table 9. TCP/IP kernel parameter in config.h

Table 10 shows the NFS kernel parameters in config.h.

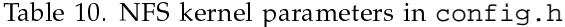

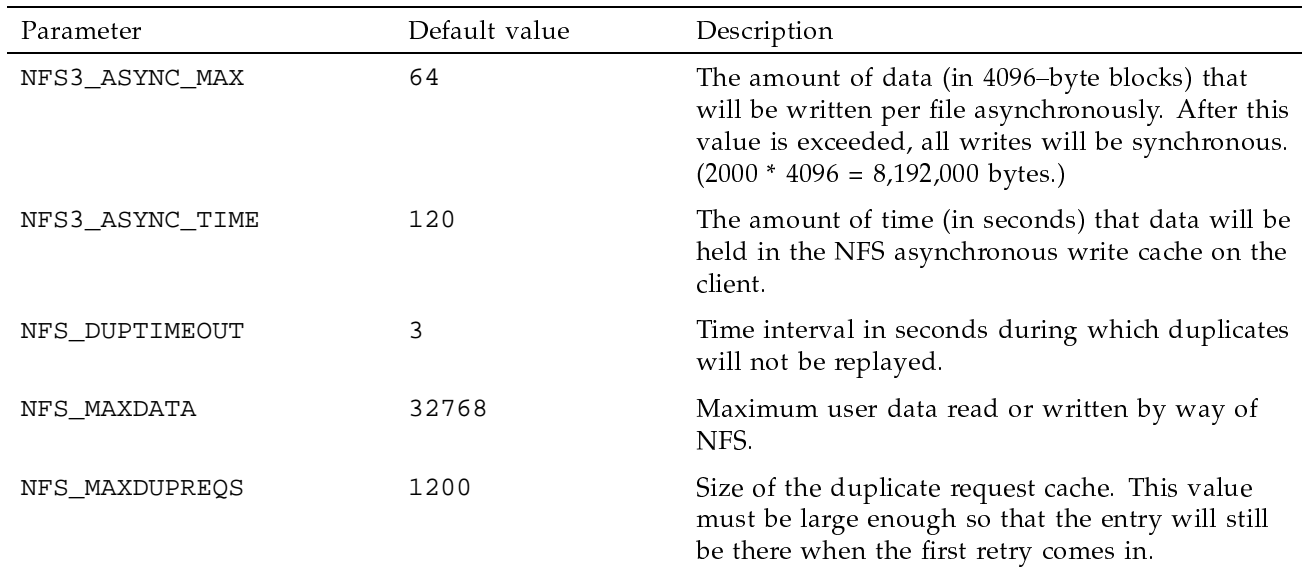

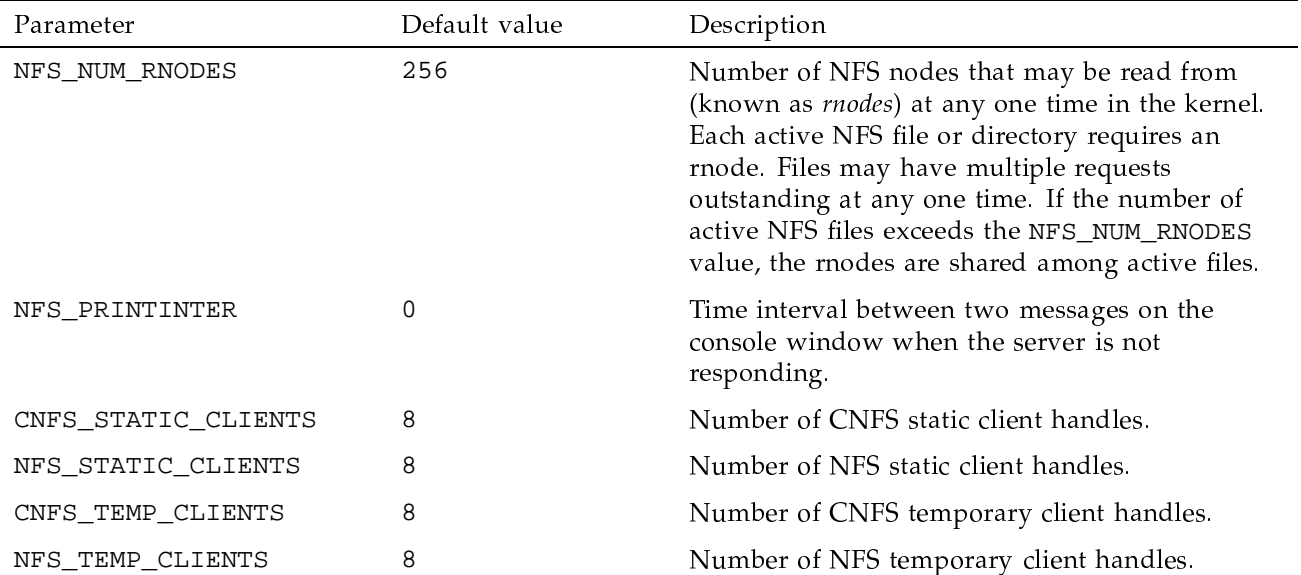

Some of the NFS kernel parameters have CSL boot-time equivalents, as shown in Table 11. These boot-time equivalents override the values that were set in the config.h file when the kernel was built. The CSL tags and their values will override the built-in kernel values, and change the performance of the UNICOS operating system.

| CSL tag             | config.h            |
|---------------------|---------------------|
| nfs3 async max      | NFS3 ASYNC MAX      |
| nfs3 async time     | NFS3_ASYNC_TIME     |
| nfs duptimeout      | NFS DUPTIMEOUT      |
| nfs maxdata         | NFS MAXDATA         |
| nfs maxdupregs      | NFS MAXDUPREOS      |
| nfs num rnodes      | NFS NUM RNODES      |
| nfs printinter      | NFS PRINTINTER      |
| cnfs static clients | CNFS STATIC CLIENTS |
| nfs static clients  | NFS STATIC CLIENTS  |
| cnfs temp clients   | CNFS TEMP CLIENTS   |
| nfs_temp_clients    | NFS TEMP CLIENTS    |

Table 11. CSL boot-time equivalents for NFS kernel parameters